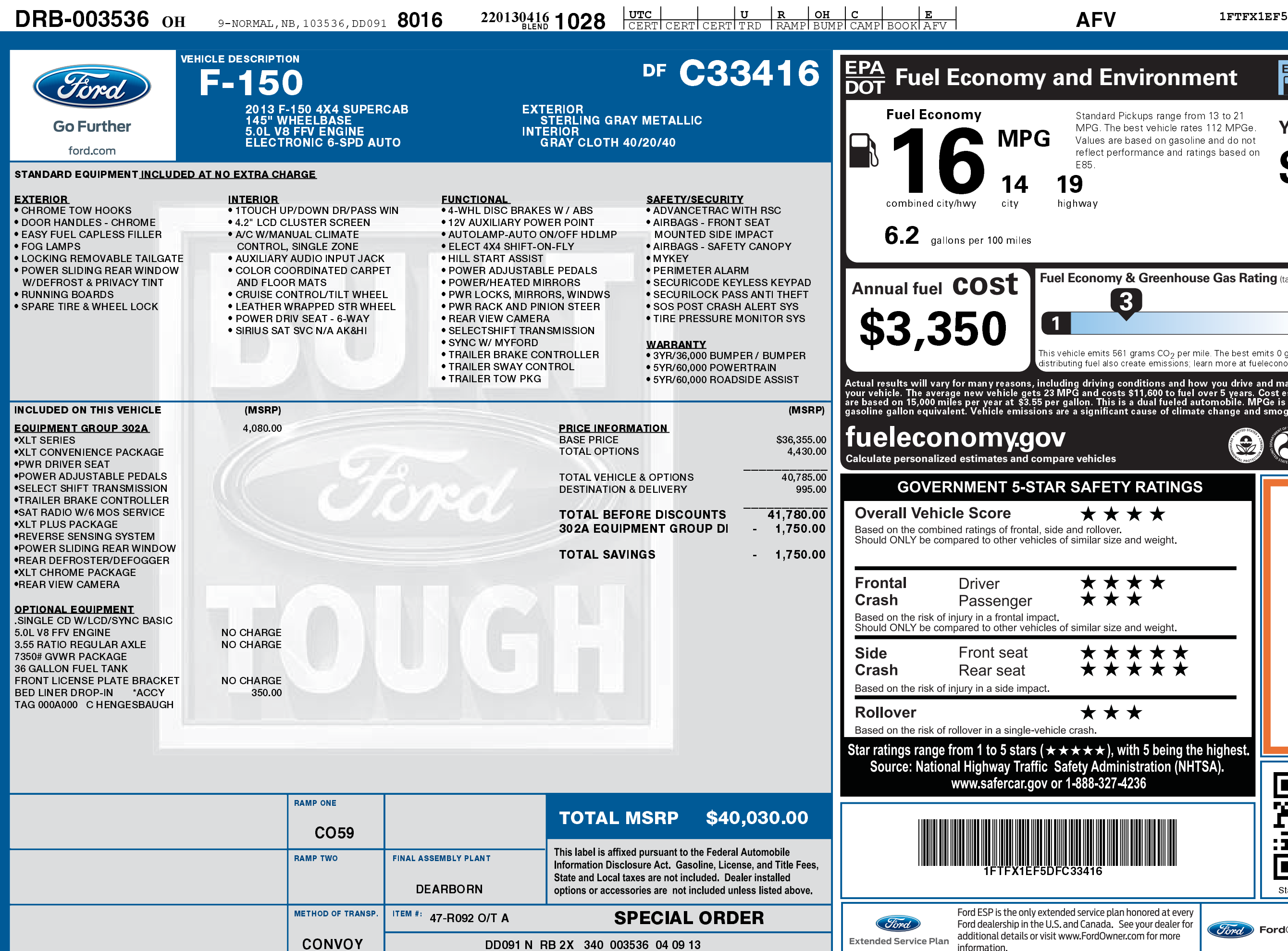

2201304161028

information.

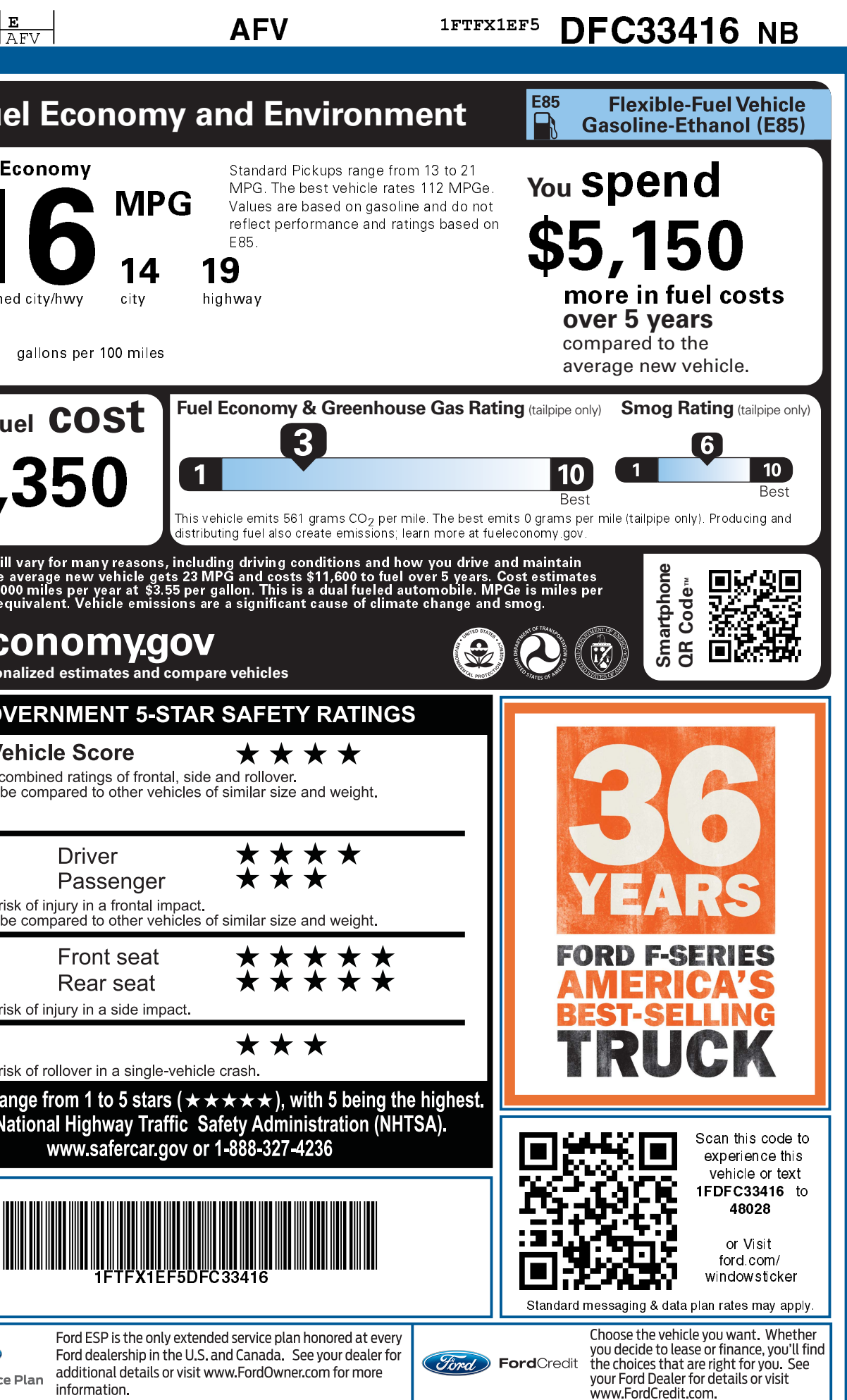